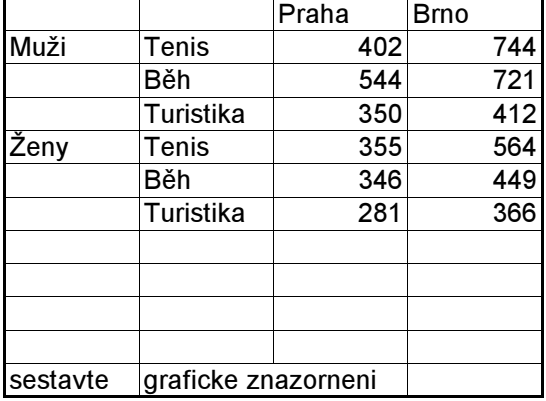

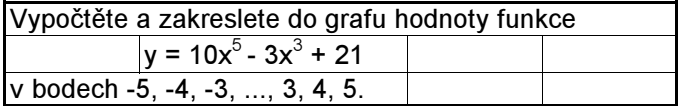

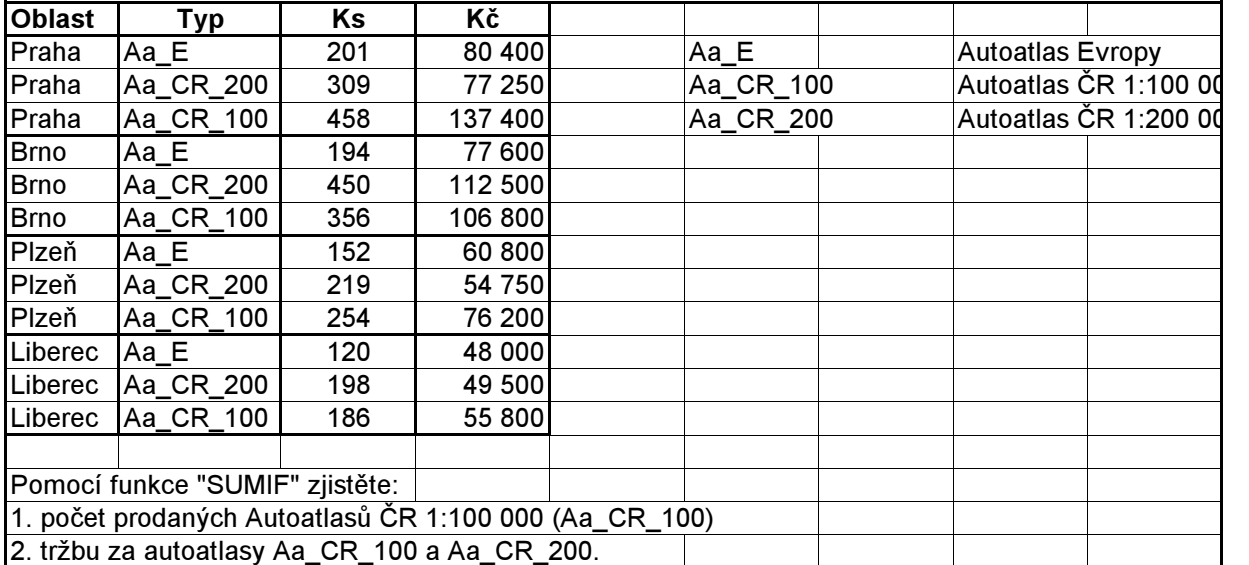

Autoatlas ČR 1:100 000 Autoatlas ČR 1:200 000 matice

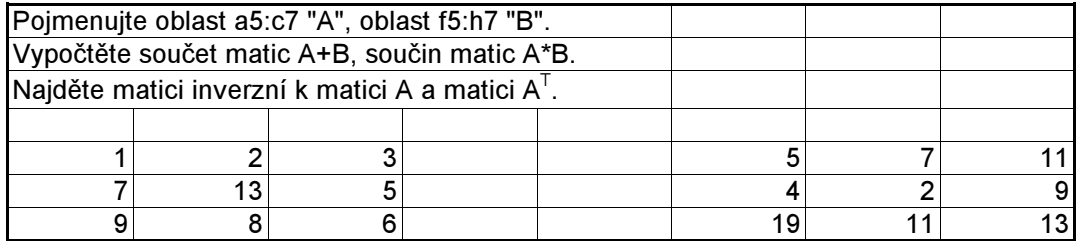

## měření délek

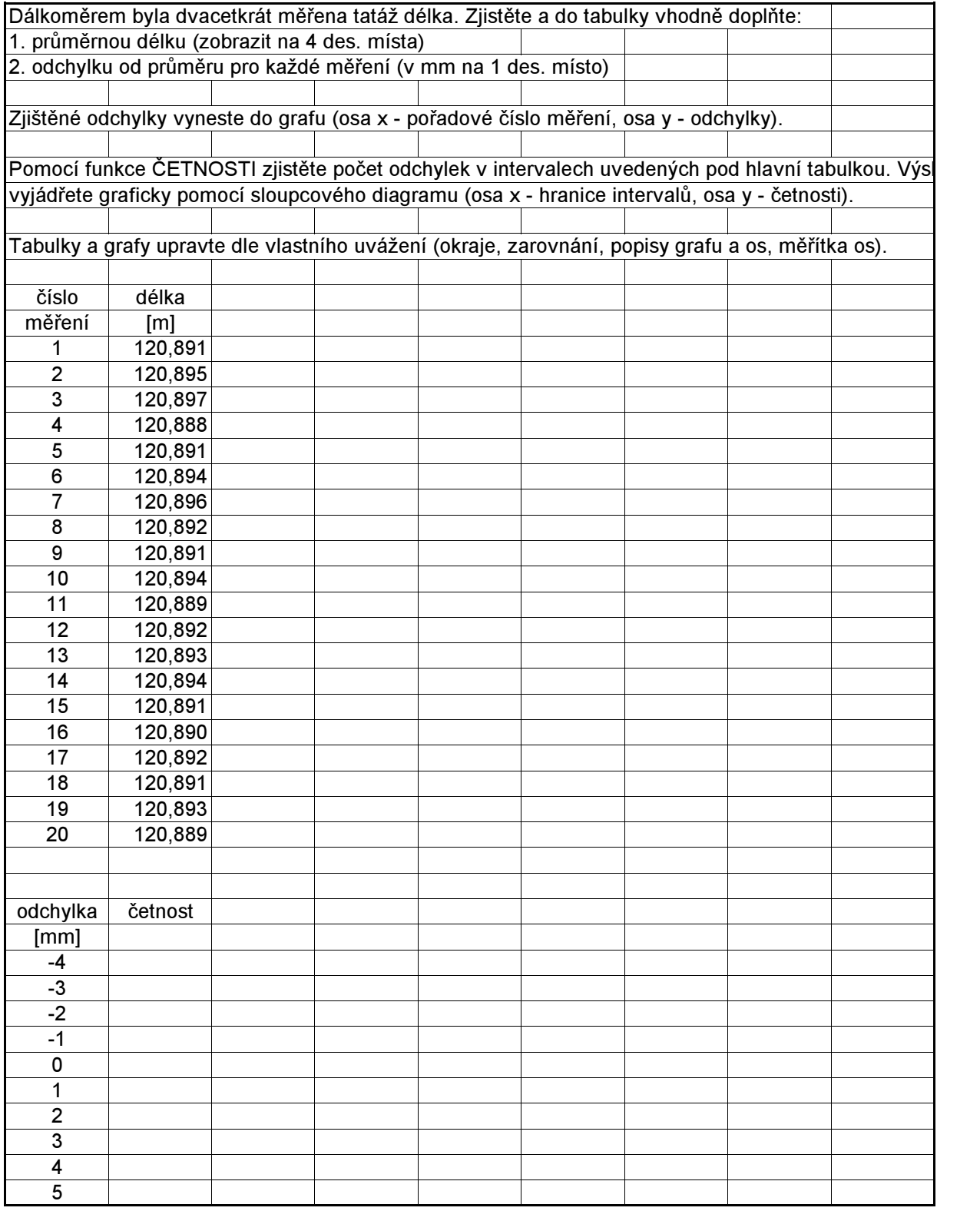

měření délek

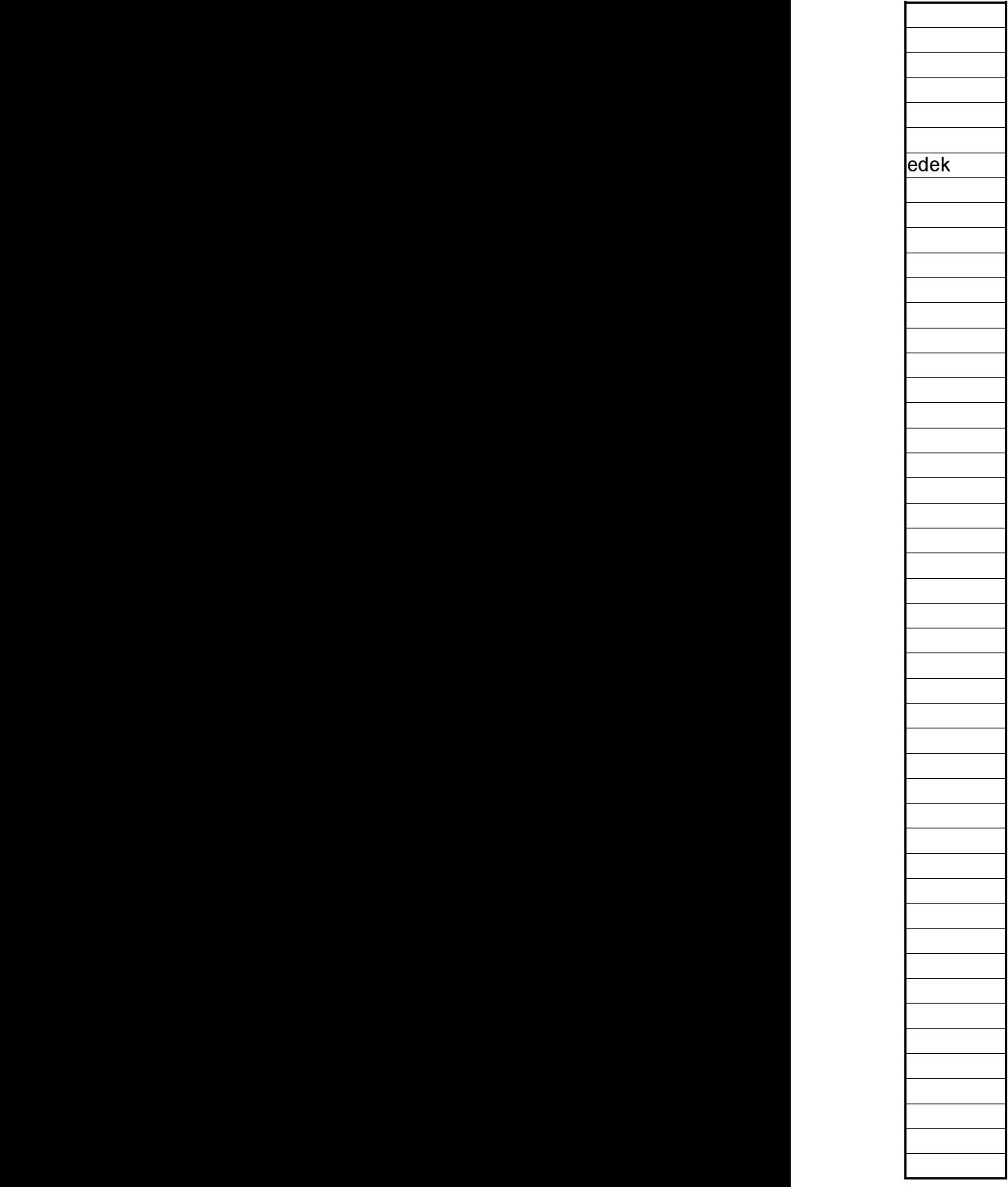

## seznam

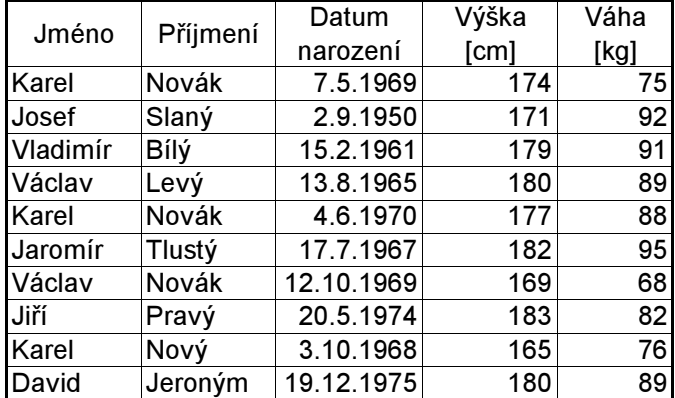